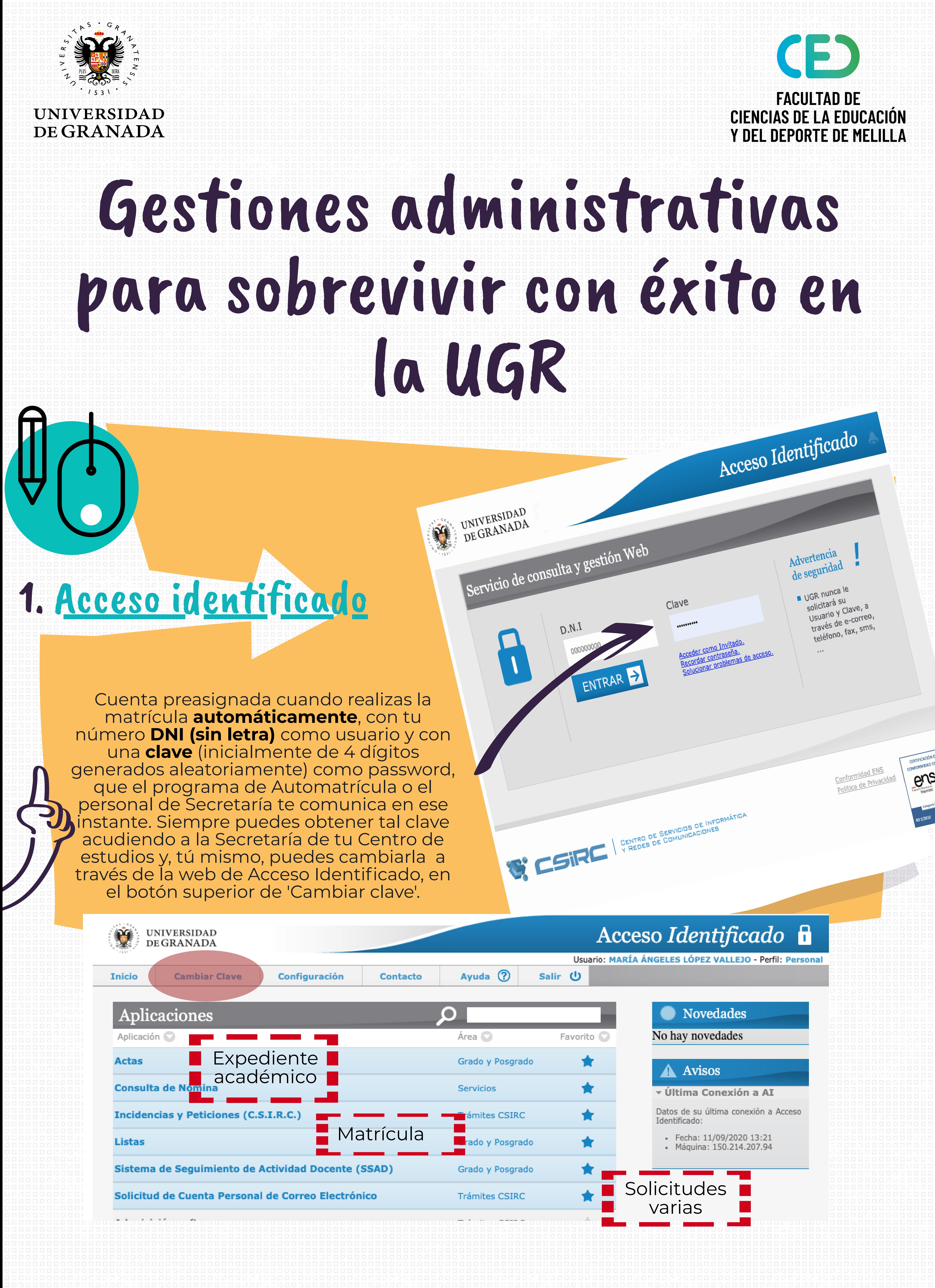

# 2. Correo [electrónico](https://webmailest.ugr.es/)

## 3. Cuenta [go.ugr.es](https://go.ugr.es/)

- En **xxxx @correo.ugr.es**, xxxx es un nombre elegido por ti mismo.
- C universitaria y recibir todo tipo de Podrás estar comunicado con todos los miembros de la comunidad avisos, noticias <sup>e</sup> información de la UGR, sobre todo, de tus profesores y compañeros.
- Capacidad máxima de 500 MB para almacenar mensajes.
- Podrás leer y enviar correo electrónico desde cualquier lugar y dispositivo con acceso <sup>a</sup> Internet, usando tu propio gestor/cliente de correo <sup>o</sup> bien <sup>a</sup> través de [Webmail](https://csirc.ugr.es/informatica/correoelectronico/Acceso/WebMail/AyudaNuevoWebmail.html). En en este **[enlace](https://csirc.ugr.es/informatica/correoelectronico/)** puedes enterarte de todo lo relativo al correo

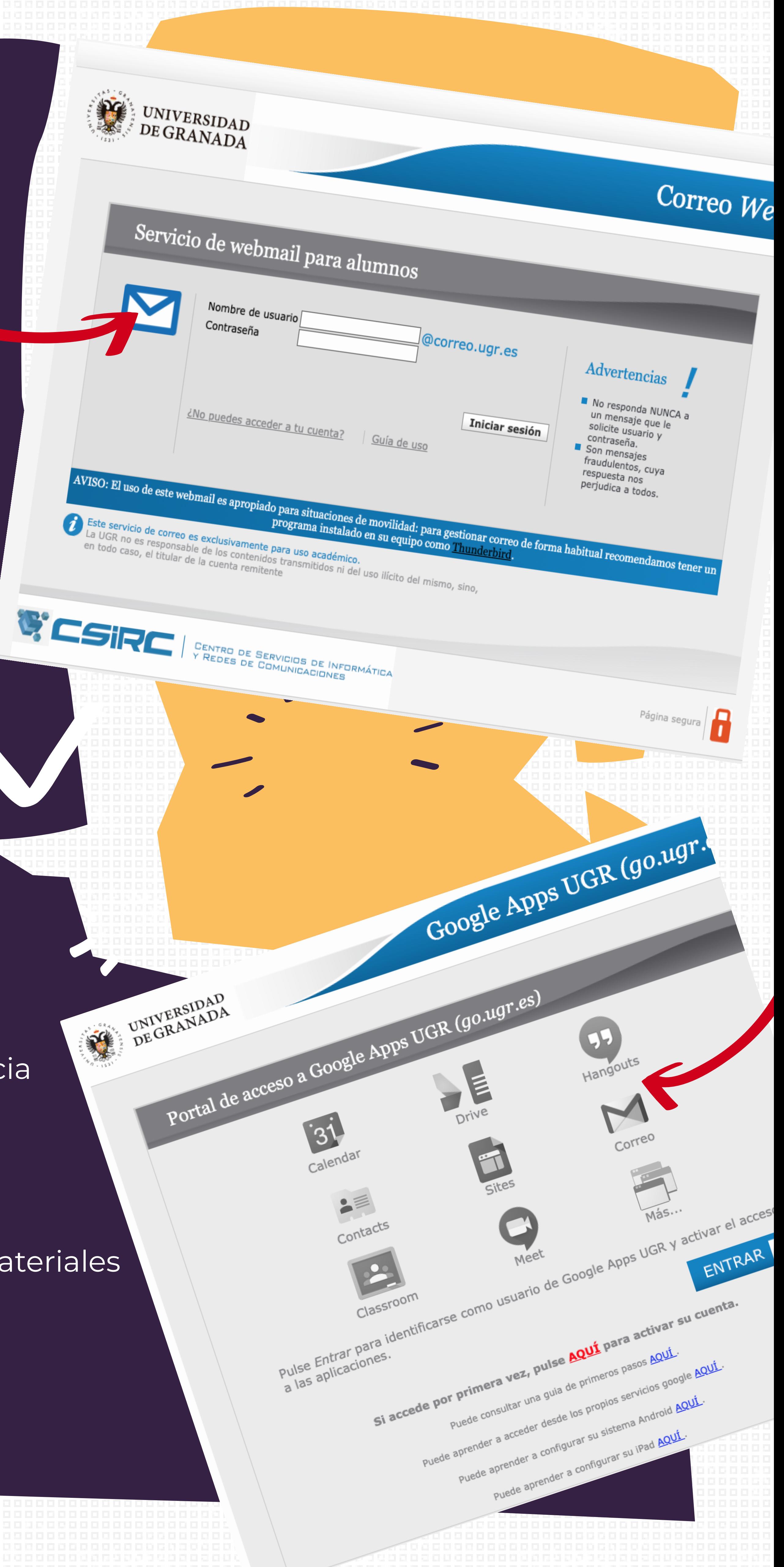

- Unirse a una clase por videoconferencia usando [Google](https://covid19.ugr.es/index.php/informacion/docencia-virtual/estudiantes/videoconferencia) meet.
	- Cómo almacenar y compartir materiales en [Google](https://covid19.ugr.es/index.php/informacion/docencia-virtual/estudiantes/drive) drive.

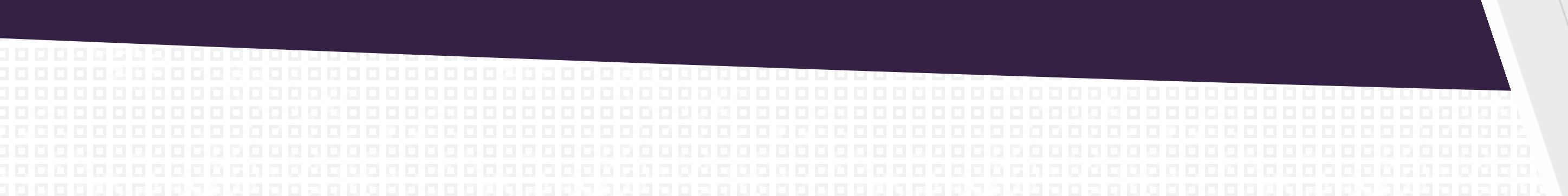

## 4. Plataforma de docencia **virtual PRADO**

UNIVERSIDAD Plataforma de Recursos de Apoyo a la Docencia - PRADO DE GRANADA  $\mathbf{Z}$  B  $\mathbf{L}$ Recursos de Ayuda **Preguntas Frecuentes**  $\alpha$ Información Videotutorial: Trasladar materiales Videotutorial: Trasladar materiales Videotutorial **LEER MÁS** E3 40  $\bullet$ 

**Grado 20-21** 

de apoyo a la docencia

exámenes sep. 20)

PRADO EXAMEN 19-20 (solo

Posgrado 20-21

Consultas e incidencias

### Lo que necesito saber sobre PRADO para comenzar

## 5. Sede electrónica

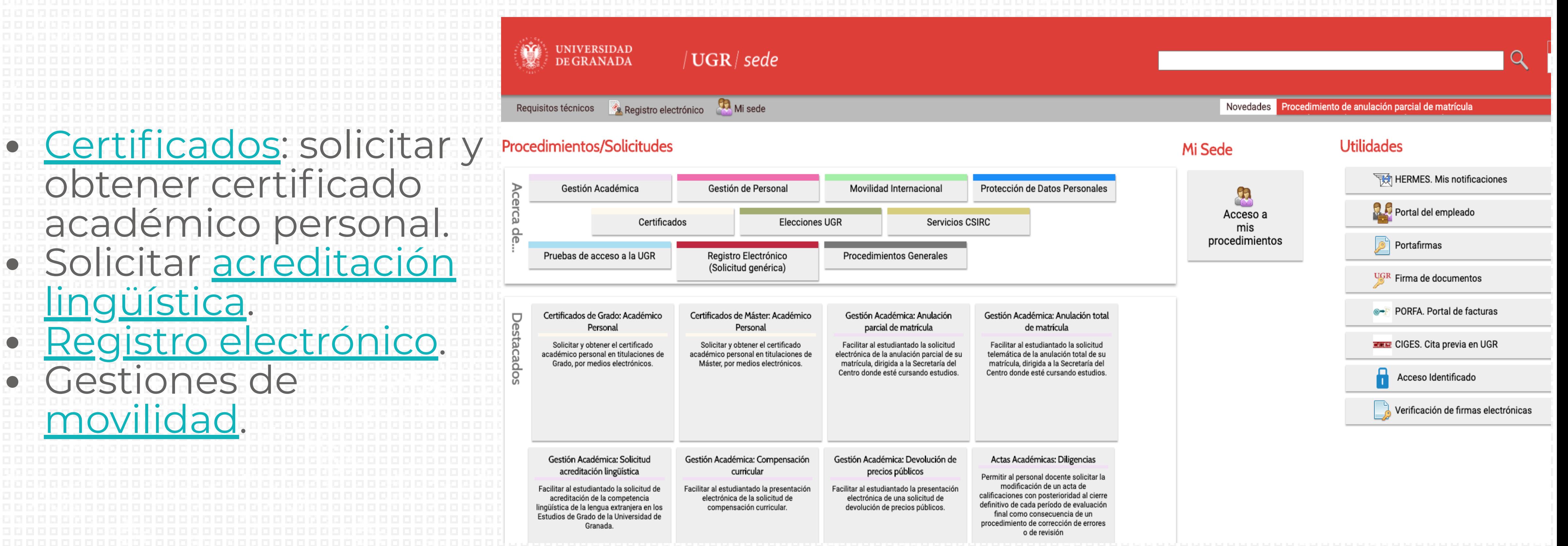

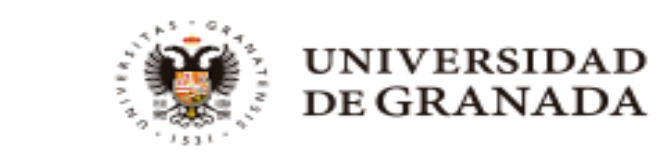

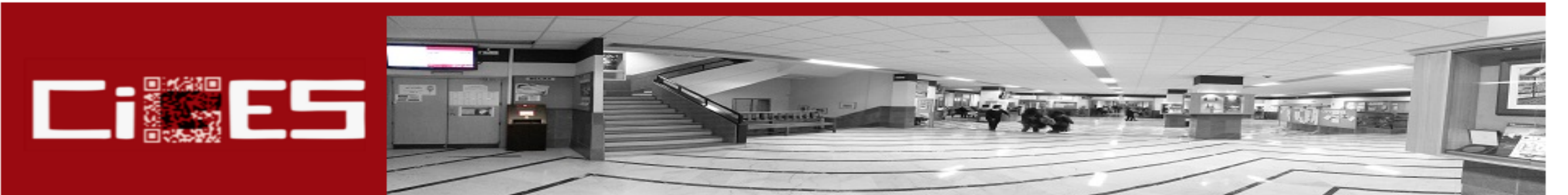

### APP CIGES (IOS y Android) Ð. Descárgala aquí

**Inicio** 

Los códigos QR **D** 

FAQ D Ayúdanos a mejorar

CIGES Sistema de Cita previa y Gestión de colas

CIGES, iniciales de Citas y Gestión de colas que da nombre a este sistema desarrollado para realizar una gestión más eficiente de las colas de espera, mejorando la eficacia operativa y aportando una mayor satisfacción al usuario. Con CIGES se consigue:

· Gestionar de manera eficiente el tiempo de espera mejorarando la calidad del servicio prestado.

· Una espera correctamente implementada para proporcionar un trato equitativo a los usuarios.

· Más tranquilidad para el usuario al saber cuándo será atendido.

· Obtención de datos estadísticos para planificar con precisión el servicio.

Con el sistema de cita previa y gestión de colas CIGES, cualquier persona que necesite acceder a un servicio de la UGR podrá solicitar una cita desde cualquier lugar, a través de internet y sin más que rellenar un pequeño cuestionario.

### Listado de centros que disponen del sistema CIGES

### Pedir tu cita

INFORMACIÓN Pasos para solicitar tu cita aquí.

-- Selecciona un centro --**CENTRO:** 

 $\check{ }$ 

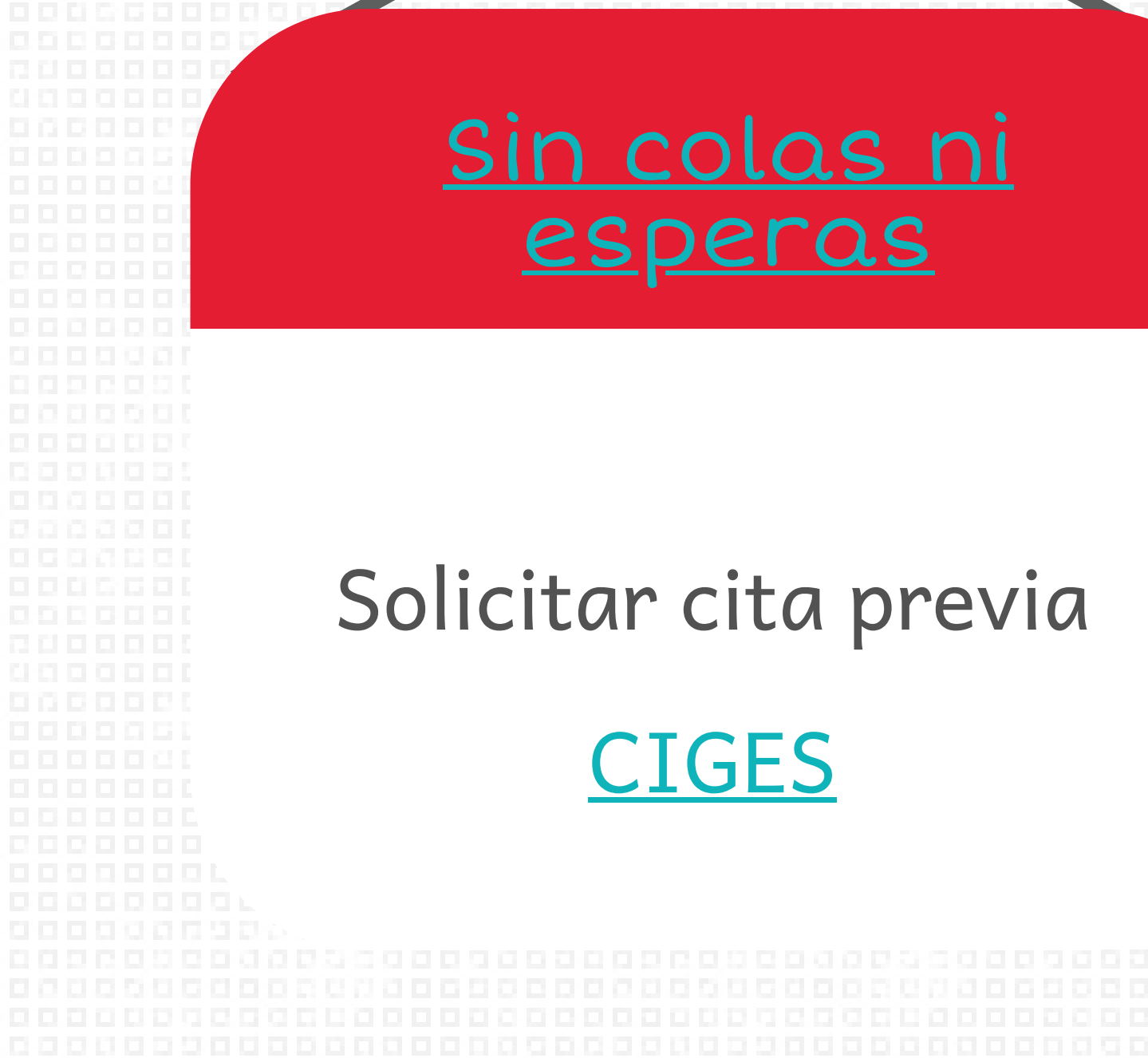